### **Linux Ubuntu "OuBounTou"**

#### Présentation par Bastien F4EYQ-14FAT056

#### ubuntu

## **Objectifs**

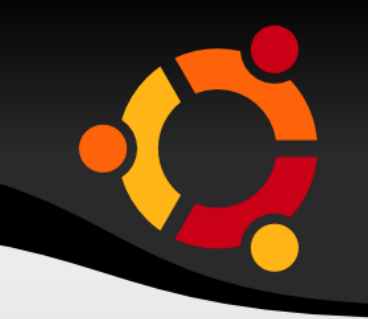

- **Découvrir Linux Unbutu**
- Qu'est ce que l'on y trouve ?
- Windows / Linux même combat ?
- Comment fonctionne le système
- Softs radioamateurs démo
- **Démo's**

## **Linux c'est quoi ?**

- Un système d'exploitation (Windows, Unix)
- **Inventé par Linus Torvald en 1991 "Just for fun"**
- Un manchot ?! Pingouin ?!

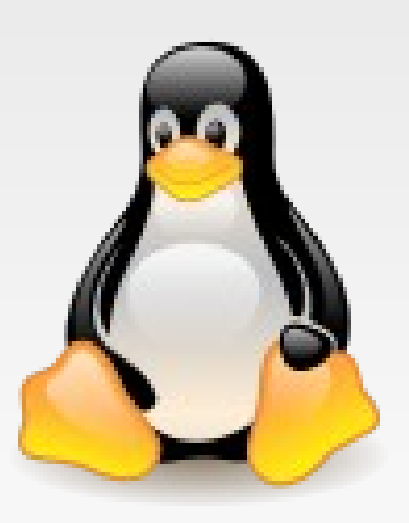

# **Pourquoi Linux ?**

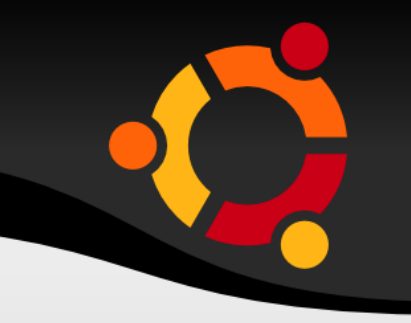

- **Linux c'est pour les GEEK's ou pour les** serveurs ...;)
- **GRATUIT** & **Open Source**
- Une communauté
- Multi-plateforme
- **Une philosophie**

## **Unbutu & les autres distrib's**

- **RedHat** Centos Fedora Mandriva/Mandrake
- **Debian** Unbutu Knoppix (LiveCD) Trinux (1,44Mo à 10Mo!)

- **Gentoo** (compilation from Scratch)
- **Suse (**Novel 1ère distribution commerciale)

## **Unbutu en détail**

- Unbutu : africain : "humanité aux autres"
- fondateur Mark Shuttlworth (dev debian & milliardaire) en 2004
- objectif : populariser linux et le rendre arbodable

- **Live CD et installable**
- Système de version : A.MM

# **Un point commun LINUX**

- **Le noyau linux**
- **Tout est fichier**
- **Pas de virus ... ou presque**
- **Un serveur graphique et des consoles**

ubu

**Une arborescence de fichiers** 

### **Les bureaux linux**

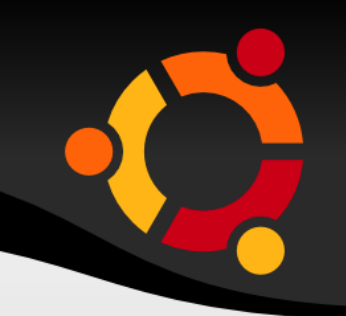

- KDE
- GNOME
- **et les autres WindowMaker,**
- démo

#### ubuntu

### **Le système de fichier**

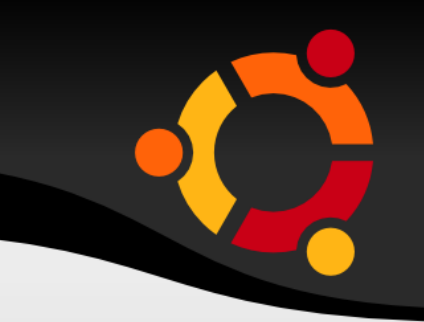

- **bin** les executables & commandes système
- **boot** contient le noyau et les fichiers de démarrage
- **etc fichiers de configuration du système (passwd,group,fstab...)**
- **home fichiers personnels**
- **numi** répertoire de montage pour les "supports de stockage amovibles"
- **-** opt applications complémentaires
- proc montage du noyau linux (configuration/fichier)
- **s** sbin commandes systèmes
- п tmp fichiers temporaires
- **usr fichiers systèmes "partagés" voir /usr/bin**
- var données variables (fichiers de logs)

### **Les commandes de base**

ubur

- **Unbutu : anti-lignes-de- commandes ?**
- **oui mais ....**
- **Est-ce vraiment sorcier ?**
- **Le terminal**
- La "complétion" des commandes , ALIAS
- **MAN RTFM**
- **Démo** : VI / MV / RM / TOUCH

# **Gérer les programmes**

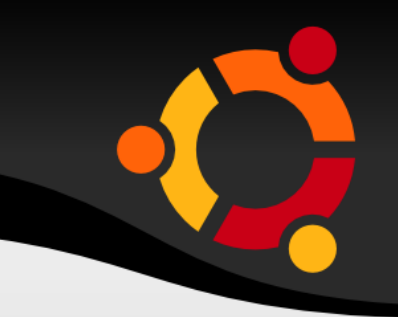

- **Les sources**
- **Les paquets sous linux**
- **Les dépendances**
- **En ligne de commandes :**
- **APT RPM** PORTAGE
- Graphiquement :
- SYNAPTIC (basé sur APT) / kpackage / Adept

#### ubur

## **Les mails & Word alors ?**

- **Evolution / Thunderbird**
- **Firefox**
- **OpenOffice**

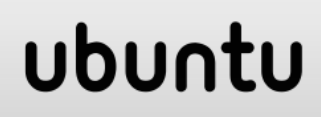

## **Cohabitation ou migration ?**

ubuntu

- Le multi-boot ?! **démo**
- **Live cd**
- **Logiciels libres**

## **La virtualisation**

- 
- J'ai un programme windows que je veux conserver sous linux ou l'inverse.
- Je veux tester linux tranquillement
- Je veux garder windows/linux dans un tirroir

#### **XEN VMWARE** Démo

### **A visiter**

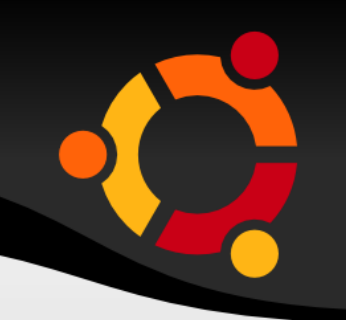

#### **Web**

- http://lea-linux.org
- http://www.framabook.org/
- http://www.ubuntu-fr.org/
- **Bouquin sympa**
- <http://www.framabook.org/ubuntu.html> (version online gratuite et papier payante)

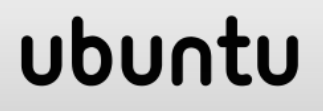